The copy filmed here hes been reproduced thenks to the generosity of:

National Library of Canada

The images eppearing here are the bast quelity poaaibia conaidaring tha condition and lagibility of the original copy and in keeping with the filming contract apaeificationa.

Original copiaa in printad papar covara ara filmad beginning with tha front cover and ending on the last page with a printed or illustrated impression, or the back cover when appropriate. All other originel copiea are filmed beginning on the firat pege with a printed or illuatrated impreaaion, and ending on the laat page with a printed or illuatrated impreeaion.

The laat recorded frame on each microfiche shall contain the symbol  $\rightarrow$  (maaning "CON-TINUED"), or tha symbol Y (meaning "END"), whichever appliaa.

Maps, platea. charts, etc.. may be filmed at different reduction ratioa. Those too large to be entirely included in one oxpoaura are filmed beginning in the upper left hend comer, left to right and top to bottom, as many frames as required. The following diagrams illustrate the method:

L'exempleire filmé fut reproduit grâce à la générosité de:

Blbllotheque nationale du Canada

Les images suivantes ont été raproduitas avac la<br>plus grand soin, compta tanu da la condition at da la nattaté da l'examplaira filmé, at an conformita evec lea conditions du contrat da filmage.

Les exemplaires origineux dont la couvartura sn papier est imprimée sont filmés en commençant<br>par le premier plet et en terminant soit par la dernière page qui comporte une empraints d'impression ou d'illustration, soit par la second plat, selon le cas. Tous les autres axamplairas originaux sont filmés an commançant par la pramiaro page qui comporte une emprainta d'impraaaion ou d'illustration et en terminant par le dernière paga qui comporte une taile empreinte.

Un doe symbolea suivants apparaftra sur la darnièra image de chaqua microficha, salon la cas: la symbola — signifia "A SUIVRE". la symboie V signifie "FIN".

Les cartes, planches, tableaux, atc., pauvant être filmés é des taux de réduction différents. Lorsque le document ast trop grand pour êtra reproduit an un seul cliché, il ast filmé à partir da l'angle supérieur gaucha, da gaucha à droita, et de haut an bas. an pranant la nombra d'images nécessaira. Les diagra.nmas suivants iilustrent le mathoda.

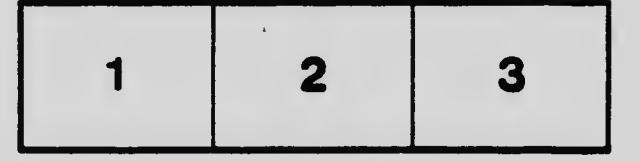

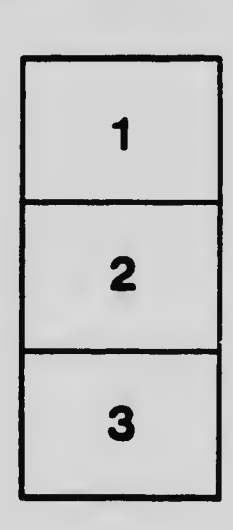

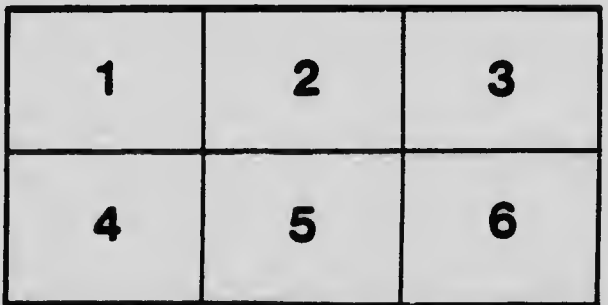